# **MCMA 497, Section 101: Editing in Final Cut Pro X FALL 2015 - SYLLABUS**

Instructor: Mark Stoffel Office: Room 9G, New Media Center, Communications Building Phone: 453-8464 E-mail: [mstoffel@siu.edu](mailto:mstoffel@siu.edu) Mailbox: Dean's Office, room 1012

**Class Share:** nmclab.siu.edu (username: mcma497stoffel, password: fcp)

**Lectures:** COMM 9E (NMC), Wednesday, 3:00-5:50pm

**Course Description:** MCMA 497 is a hands-on introductory course into the essence of Apple's editing software FCPX. The course is designed for students who need more than just basic operational knowledge of Final Cut Pro for future media production curricula. No previous knowledge of the application is required, but basic familiarity with Macintosh computers is expected.

# **Course Objectives:**

- 1. You will learn how to use and to navigate within the FCP interface
- 2. You will become familiar with fundamental and essential video theory and terminology
- 3. You will master nearly all video and sound editing functions available in FCPX, enabling you to optimize your creative potential

# **Learning Methods:**

Each class will build on the previous class, so it is highly recommended that you not miss any lecture. Each week's session will typically be divided into two parts: First there will be a lecture portion, featuring the introduction, explanation and demonstration of editing techniques (for details see "Course Structure" below). In the hands-on, second half of the session you will practice these newly acquired techniques in a series of exercises. All necessary media files will be provided for you. You are expected to complete these exercises for a short review during the following lecture. NOTE: Use FCPX as much as you can; play with it, experiment, try to find your own solutions for complex visual sequences. Only then will you become truly fluent with the application.

# **MCMA 497 Course Structure:**

## **WEEK 1 (October 20th)**

Course Introduction Introduction of the FCPX Interface Defining "Events" and "Projects" Importing files Append edit to the primary storyline ESSENTIAL SHORTCUTS OF THE WEEK **EXERCISES** 

# **WEEK 3 (November 3rd)**

Working with the Inspector Video Terminology / Video Basics Optimization and Analysis of media Working with still images Metadata and keywords ESSENTIAL SHORTCUTS OF THE WEEK **EXERCISES** 

## **WEEK 5 (November 17th)**

Filters & effects: Applying, viewing, modifying, and copying filter parameters Creating titles & credit rolls, Creating mattes & masks ESSENTIAL SHORTCUTS OF THE WEEK **EXERCISES** 

### **WEEK 7 (December 1st)**

FCPX preferences Exporting and Sharing using the FCP interface Understanding Codecs Exporting using Compressor FINAL PROJECT ESSENTIAL SHORTCUTS OF THE WEEK

### **WEEK 2 (October 27th)**

Quiz #1 3 more edit types: Connect, Insert, Overwrite Selecting, moving, trimming Introducing additional editing tools and techniques: Ripple, roll, slip, slide Applying transitions: Cuts, dissolves, wipes Working with the "Precision Editor" Expand audio-video, Separate audio-video, for "split edits" ESSENTIAL SHORTCUTS OF THE WEEK EXERCISES

# **WEEK 4 (November 10th)**

Quiz #2 Importing from a camera / Capturing from tape Audio in FCPX: Importing, modifying Speed / variable speed Color Correction / Video scopes ESSENTIAL SHORTCUTS OF THE WEEK **EXERCISES** 

# **WEEK 6 (November 24th)**

Quiz #3 Creating Compound Clips Key Framing for motion path, effects, and filters Advanced compositing Keying ESSENTIAL SHORTCUTS OF THE WEEK **EXERCISES** 

# **WEEK 8 (December 8th)**

Quiz #4 – Final Project Due

**Equipment requirement:** external hard drive (USB, FW, or Thunderbolt) to store class projects

# **Grading:**

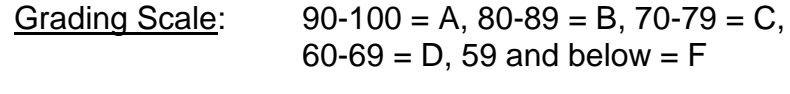

Point Structure 4 Quizzes (15 pts/ea.) 60 points

1 Final Project 30 points Attendance / Participation 10 points

# **Grading Details:**

# Tests: 60 Points

There will be four tests (each one worth 15 points), true/false and multiple choice, covering editing techniques, fundamental video terminology, and keyboard shortcuts, all as discussed during lecture. These tests will be conducted electronically via D2L (online.siu.edu).

# Final Project: 30 Points

You are expected to recreate a complex editing sequence that was assembled using a wide variety of advanced video and audio editing techniques – all of which will be covered in class. Your grade will be based on how closely your own version resembles the original. All raw footage will be provided along with the "master" sequence.

### Exercises: 10 Points

….. for posting your finished exercise to the class share after each lecture.

### **Misc:**

#### **Plagiarism:**

Plagiarism and cheating will result in penalties ranging from an "F" on an assignment to expulsion from class or the University. Please see the University's guidelines for further information on this matter.

#### **Emergency Procedures**

Southern Illinois University Carbondale is committed to providing a safe and healthy environment for study and work. Because some health and safety circumstances are beyond our control, we ask that you become familiar with the SIUC Emergency Response Plan and Building Emergency Response Team (BERT) program. Emergency response information is available on posters in buildings on campus, available on the BERT website at [www.bert.siu.edu,](http://www.bert.siu.edu/) Department of Public Safety's website [www.dps.siu.edu](http://www.dps.siu.edu/) and in the Emergency Response Guidelines pamphlet. Know how to respond to each type of emergency. Instructors will provide guidance and direction to students in the classroom in the event of an emergency affecting your location. It is important that you follow these instructions and stay with your instructor during an evacuation or sheltering emergency. The Building Emergency Response Team will provide assistance to your instructor in evacuating the building or sheltering within the facility.

NOTE: THE SYLLABUS IS SUBJECT TO CHANGE DURING THE SEMESTER. CHANGES WILL BE ANNOUNCED IN CLASS AND POSTED ON BLACKBOARD.